## Adobe Photoshop CS3 Download Full Version X64 {{ lAtest release }} 2022

Let's talk about Photoshop CC serial numbers. The Photoshop CC serial number is a unique number that has been generated for the installation of Photoshop CC. The serial number is used to protect your purchase and make sure that the serial number associated with Photoshop CC is only used once. Making use of a Photoshop CC serial number is very important. If you lose the serial number, you can't use Photoshop CC anymore. Additionally, a Photoshop CC serial number can only be used with one Adobe account at a time. If you use a Photoshop CC serial number for another Adobe product, you will be unable to use the original Photoshop CC serial number, which is the one you bought from the website. In this way, it is important to get the right Photoshop CC serial number from the start and make sure you protect it. Otherwise, you will have to buy a new copy of Photoshop CC.

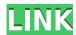

While the new features are nice and the improvements to the UI (both in the program and in PSD Pro) are welcome, I'm now concerned that I have to be upgraded first to get the new features. I own every version of LR released and I've never had a problem with any of them. Now LR20 complains that it needs updates to the filter libraries and I do need to provide funds to Adobe for updates. But all that being said, I did like the new features. It seems like Adobe is packing all sorts of functionality into the program, while adding a few UI enhancements. In my opinion, the program is now more "complete" than it was before the full suite of Creative Cloud products were offered and I'm not sure I will have to subscribe to use those Elements, InDesign and the rest of them. Whether this type of "upgrade" is good or bad depends on how much of a computer whiz you are. I can understand having to pay for an update to a program, but when I was managing machine after machine I noted that many of my peers were not buying upgrades and that they were using previous versions. It is up to business buyers who might depend on that software to decide if this type of upgrade makes sense for their business. Sometimes I think Adobe thinks the general public is too dumb to figure out what they want and what they need. This is not an LR issue, but an Adobe issue. These days most of us with computers - particularly the younger people - are more comfortable with using an iPad to do simple image management than with working with the thousands of pages of instructions and user manuals that come with Adobe's software. Adobe has thrown a ton of new products and features at us hoping that we'll figure it out without having to read all that stuff. It's hard to make anyone change their habits. Then there are the ?luddites " among us who don't want to change the way they have been doing things for thousands of years. I'm glad where I am - old-fashioned - or simple, whichever the case may be. How these people approach the future of digital work is going to continue to change and people who get used to one approach are going to be in trouble.

## Adobe Photoshop CS3 Download free Serial Number [32|64bit] {{ latest updaTe }} 2022

Creating Plug-ins (short for program extensions), is a way to extend the functionality of Photoshop with new features, effects, filters or brushes. Many users of Photoshop create their own plug-ins, and others buy plug-ins from third party providers. Since there are so many, finding the right plug-ins can be a big challenge. If you're just starting your Photoshop career, then you can create a plug-in by creating an Action Set. You'll have to decide if you want to search for plug-ins manually or are willing to use an app like Adobe's Plugin Finder, which will search for as yet-to-be-developed plug-in types. Wherever you search for the plug-in, you'll have to download the software and install it on your own computer. Once installed, you can then find the right plugin using a simple search function. When searching for the right plug-in, it's also helpful to read the license agreement. The above illustrations are examples of how Photoshop can work with older photographs. You might have found a perfect before and after image when shopping online, checked it, and decided it was a good idea to purchase and then learn how to use Photoshop to edit it. Photoshop now comes with a robust selection and modification tools that can be used on not only photographs, but also on any type of image, video, or 3D rendering. You can adjust the contrast, brightness, color balance, and gamma while viewing the image. You can then use the Healing utilities to repair damaged or faded areas. The Clone & Healing tools allow you to clone missing téeth of your photo, repair objects, or apply color to specific parts of an image. With the more complex Selection & Filter tools, you can add and remove items from an image, adjust the size and shapes, and even create an image in a particular background or with a particular look. e3d0a04c9c

## Adobe Photoshop CS3 Download Product Key WIN + MAC 64 Bits 2023

"The new Photoshop workflow, based upon the Lightroom platform, offers users the opportunity to edit from a mobile or tablet device in the cloud and seamlessly continue their Photoshop work on a desktop computer - without even leaving the platform," said Alsbury. "The applications have been tuned to coexist at scale, providing intuitive and easy-to-use experiences for users on mobile and desktop devices as well as on tablets. This new workflow should pave the way for everyone to take photos and quickly edit on any device moving seamlessly from phone to LCD screen and to desktop PC." The new Photoshop Lightroom workflow can now be downloaded for free on the App Store and Google Play Store. Alsbury will be demonstrating the Lightroom workflow with the iOS version of Photoshop at MAX on Thursday and Friday, October 11-12, in the Microsoft booth #4929, from 4-9 p.m. PT. "Lightroom now lets you collaborate and collaborate better, providing better feedback and a means to change how you do things," said Bartolozzi. "You can open, edit and view the images in the cloud and continue your work on your desktop computer without a hitch. When it comes to mobile editing, Lightroom can now be used to edit and share from a device. If you pull an image out of Lightroom while on the go, it can be edited just like it would on your desktop." Bartolozzi and Alsbury will provide live-demos on stage on Tuesday, October 9 at 10:30 a.m. PT in the Rexall Place Convention Center Theater Room 314. Visit the Adobe website for more information about the new Adobe Creative Solutions and the second annual Adobe MAX. Look for more information on Adobe MAX in the Adobe Blog and follow @AdobeMAX on Twitter.

photoshop elements 8 download adobe photoshop 8.1 free download photoshop 8 free download bengali font for photoshop download basic shapes photoshop download background photoshop download bebas neue font photoshop download brush photoshop download bridge photoshop download blending brush photoshop download

**AI-Powered Image** Bridging lighting and color stills can now be dramatically transformed with a guided workflow and powerful new artistic tools in Adobe Dreamweaver CC. When you're heeding the artistic gut feeling, you're quickly connecting with your inner creativity and emotion. It's a fun and powerful new creative tool. **Subtract & Invert** A powerful new feature in Adobe Photoshop CC makes it simpler to subtract and add areas of an image. In addition, Inversion provides a new perspective, often giving the image a new depth or dimension. Invert and other adjustments can be applied to an image at the click of a button, and they're easier to apply to the whole file, or just a specific area at any time. With the Creative Cloud, users can save and edit photos, design images, web pages, logos, illustrations and other more complex content directly from their computer. It's one of the best, if not the best, program for designing professional-quality graphics easier than ever before. The entire suite of applications allows for easier content editing, collaboration and sharing--whether it be in Photoshop, Illustrator or any other. With the Creative Cloud you can even create tools to tap into the cloud. Say goodbye to using a USB drive or network account for large content files. Some of the coolest features in the Creative Cloud are found in Photoshop and Photoshop Elements. Elements in particular allows for a subset of Photoshop features, as

well as sharing and editing content through a much more friendly interface.

It comes loaded with lots of different tools to help you edit photos, and there are also a number of particularly powerful features that help you edit the photos such as the new ability to change the direction of a person's gaze. Photoshop is a popular image editing software that is used by photographers, visual designers, and graphic designers to edit and modify images. Using the tool, you can transfer your photos to different formats and enhance them to make them look appealing. By using Photoshop, you can also add effects to your images, change the colour of the photograph, and create amazing images. The tool of choice for graphic designers and Web designers everywhere, Photoshop lets you create slideshows, create web pages, work on images and designs, and much more. It is the ideal platform for web page designers, because it lets you work quickly and efficiently and has a straightforward interface. Modern Image Processing Techniques with Photography and Beyond is a part of the Adobe Photoshop Elements series, which provides a step-by-step approach to the essential skills of digital photography. With two previous editions, the series has established itself as the definitive resource among photographers, designers, and students alike, delivering the most captivating and complete education on modern image processing techniques. Now, with the release of the third edition, the same principles and strategies for manipulating and enhancing photographs are applied to all types of images, not just photographs.

https://soundcloud.com/sibducksurli1979/metode-penelitian-bisnis-sugiyono-ebook-download

https://soundcloud.com/pauliwiviq/genius-look-317-driver-download https://soundcloud.com/daforbecom1971/far-cry-3-english-language-pack https://soundcloud.com/limameyuhsinf/counter-strike-carbon-cd-key https://soundcloud.com/frerfrievak/napoleon-total-war-trainer-v1-3-0-build-1684-download

https://soundcloud.com/boldpongcornhunt1974/camtasia-studio-202008-crack-serial-key

 $\frac{https://soundcloud.com/chauwraparad1970/tenzi-za-rohoni-book-download}{https://soundcloud.com/ivanpanov2ez2/minitool-partition-wizard-pro-ultimate-10}{0-bootcd-sadeempc-rar}$ 

https://soundcloud.com/fedorx3dhsem/ccleaner-pro-5637540-crack-plus-license-key-2020-download

You can take advantage of the new Photoshop's natural tools for painters, illustrators, and 3D designers with new Adaptive Workflow. Enhance your ability to edit and enhance photographs and other images in minutes rather than hours using intelligent features like real-time adjustment preview, Adaptive Quality, and many others. Apify is even creating tools to take advantage of this new system, and this year it added new features like quickly adjusting layers and matching the fill coverage to the effect on the layer, with a feature that will be especially useful for retouching. One of the main innovations in this release of Photoshop is Adobe Sensei. This AI-powered technology makes it even easier to work on images, even faster to open files, and is integrated with your experience using Photoshop. For editing work, Adobe Sensei predicts the most likely outcomes and enhances your selections, fills, and colors.

When you're working on a project in Photoshop, you keep track of many things: what you've edited, what's at the top of your layers, which adjustments are applied, and lot more. It's necessary to effectively manage and organize

the work you're doing so you can quickly get back to it. In effect, you need to know where the different things in your image are. With Photoshop's new Organizer, you can quickly organize your projects into folders, and quickly find all the items you need. This is made possible with the new Organizer interface, which allows you to easily share your projects with others.

Like what you're reading? Subscribe now and get the best of the Mac in your inbox. Plus, get a free audio copy of the Mac & Windows 2018 review of Apple's new MacBook Pro, along with all the other latest reviews and Apple news, straight to your inbox.